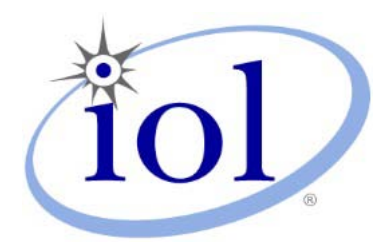

# **OpenFabrics Alliance**

### **Interoperability Logo Group (OFILG)**

### July 2015 Logo Event Report

**UNH-IOL – 121 Technology Drive, Suite 2 – Durham, NH 03824 – +1-603-862-0090 OpenFabrics Interoperability Logo Group (OFILG) – ofalab@iol.unh.edu**

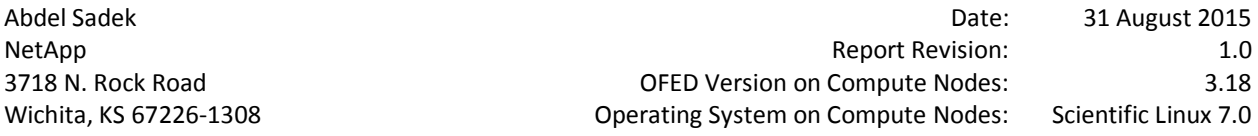

Enclosed are the results from OFA Logo testing performed on the following devices under test (DUTs): *NetApp E5400 NetApp E5500*

The test suite referenced in this report is available at the UNH-IOL website. Release 2.04 (2015-July-23) was used.

#### [http://iol.unh.edu/ofatestplan](https://www.iol.unh.edu/sites/default/files/test-services/ofa/testsuites/OFA-IWG_Interoperability_Test_Plan-v2.04.pdf)

The following table highlights the mandatory test results required for the OpenFabrics Interoperability Logo for the SRP Target over InfiniBand device class per the Test Plan referenced above and the current OpenFabrics Interoperability Logo Program (OFILP).

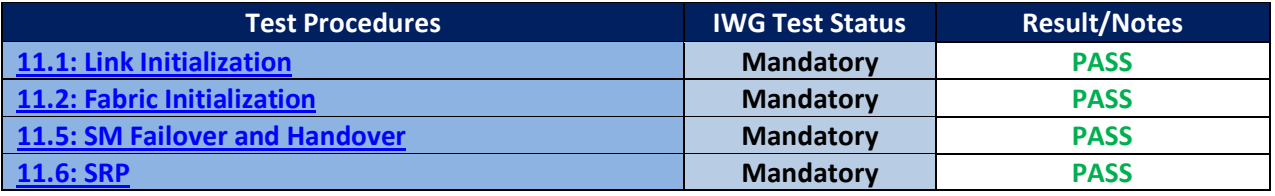

Summary of all results follows on the second page of this report.

For Specific details regarding issues, please see the corresponding test result.

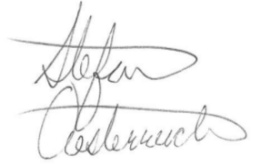

Stefan Oesterreich and Bob Noseworthy and Bob Noseworthy Bob Noseworthy [soesterreich@iol.unh.edu](mailto:soesterreich@iol.unh.edu) [ren@iol.unh.edu](mailto:ren@iol.unh.edu)

Testing Completed August 31, 2015 **Reviewed & Issued October 2, 2015** Reviewed & Issued October 2, 2015

the Novement fte

### **Result Summary**

The following table summarizes all results from the event pertinent to this IB device class (SRP Target over InfiniBand).

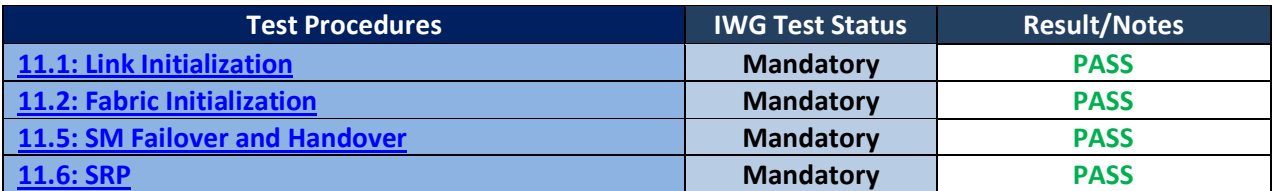

### **Digital Signature Information**

This document was signed using an Adobe Digital Signature. A digital signature helps to ensure the authenticity of the document, but only in this digital format. For information on how to verify this document's integrity proceed to the following site:

#### <http://www.iol.unh.edu/certifyDoc/>

If the document status still indicated "Validity of author NOT confirmed", then please contact the UNH-IOL to confirm the document's authenticity. To further validate the certificate integrity, Adobe 9.0 should report the following fingerprint information:

> MD5 Fingerprint: FF 91 7B BD 2E 1A 0E 24 16 A8 23 28 13 69 D0 72 SHA-1 Fingerprint: 0C 88 5A 63 08 51 9B E0 D1 96 59 62 5E B3 52 01 58 C9 AF 27

## **Report Revision History**

• v1.0 Initial working copy

## **Configuration Files**

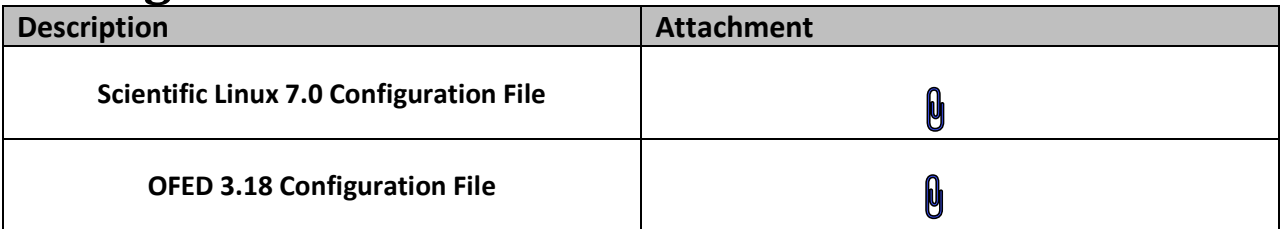

### **Result Key**

The following table contains possible results and their meanings:

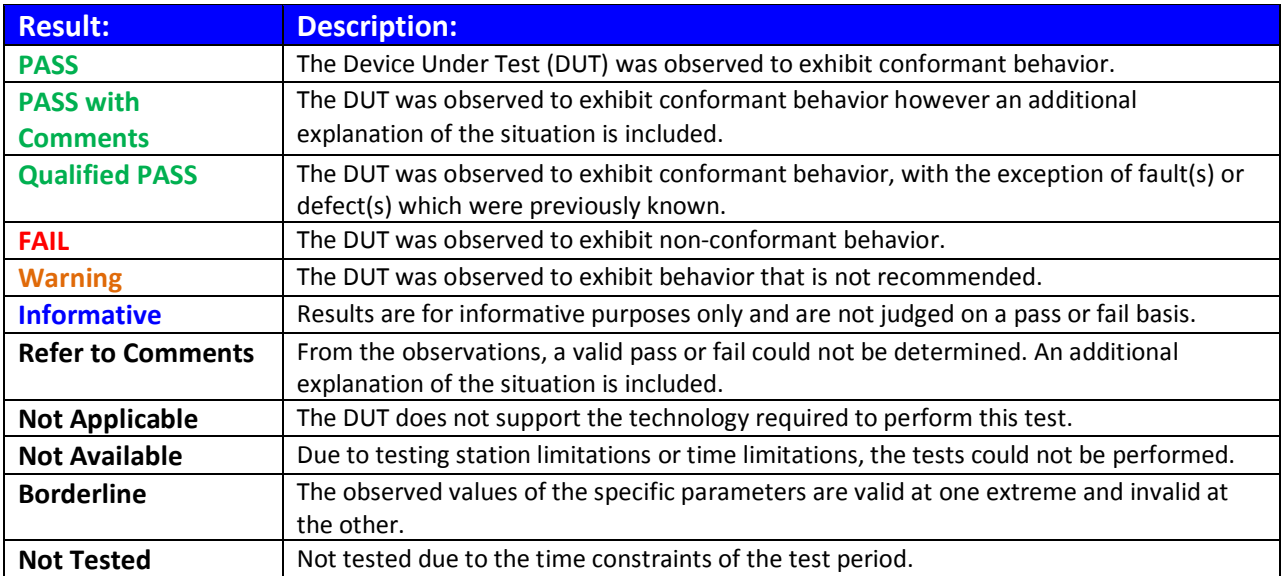

#### *OFA Logo Event Report – July 2015 DUTs: NetApp E5400, NetApp E5500*

### **DUT and Test Setup Information**

**Figure 1: The IB fabric configuration utilized for any tests requiring a multi-switch configuration is shown below.**

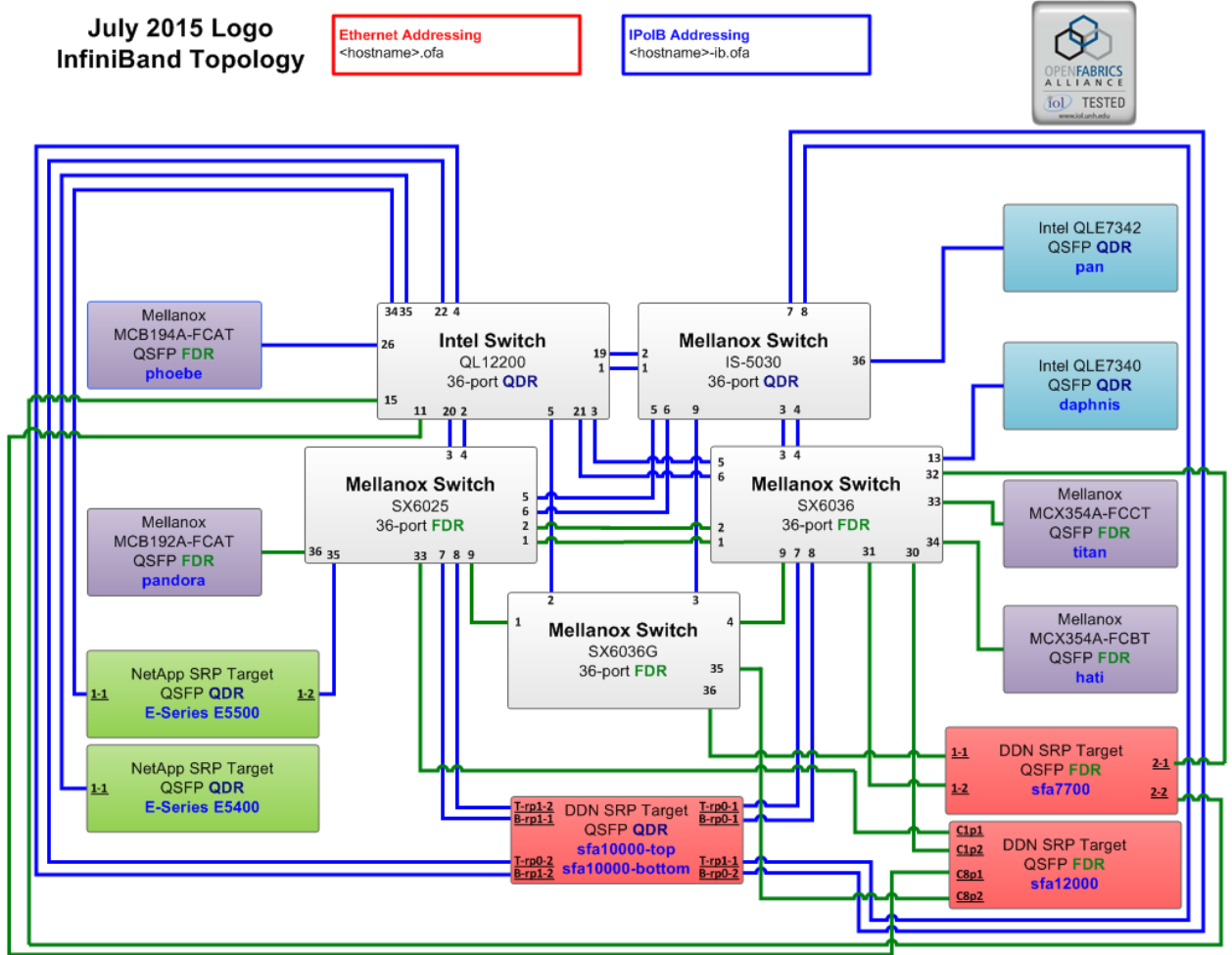

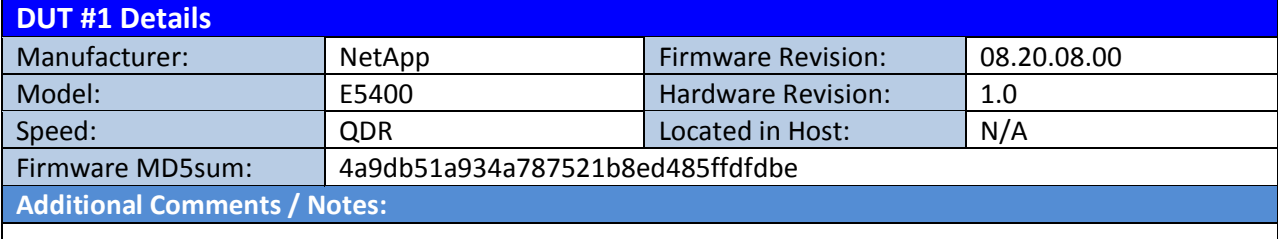

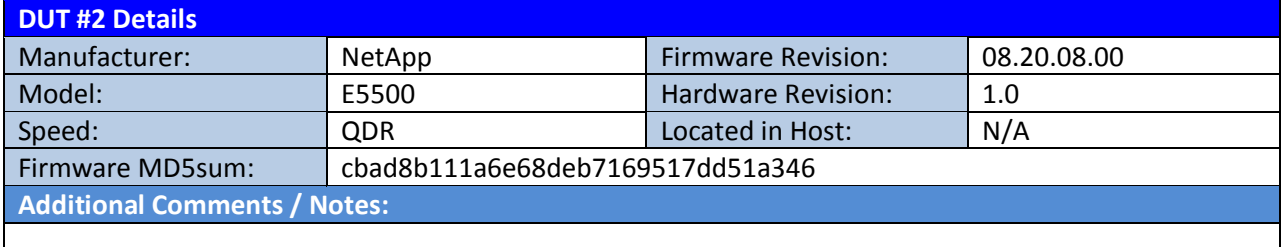

#### *OFA Logo Event Report – July 2015 DUTs: NetApp E5400, NetApp E5500*

### **Mandatory Tests – IB Device Test Results:**

#### <span id="page-4-0"></span>**11.1: Link Initialization**

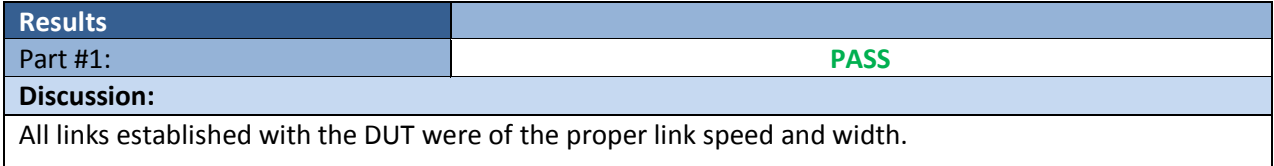

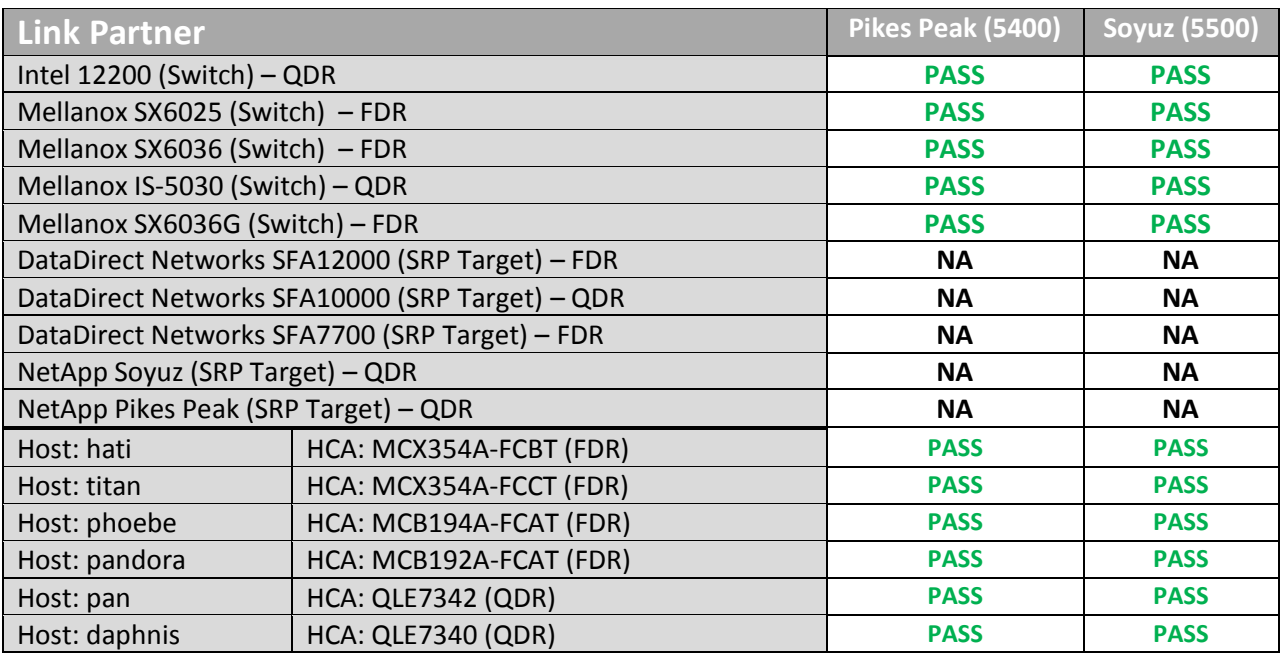

#### <span id="page-4-1"></span>**11.2: Fabric Initialization**

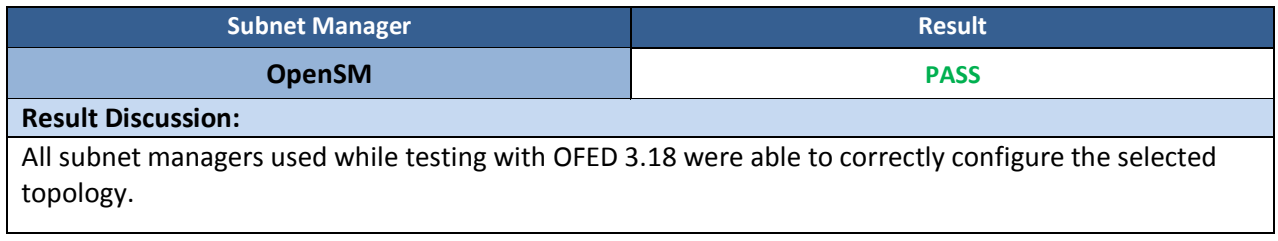

#### <span id="page-4-2"></span>**11.5: SM Failover and Handover**

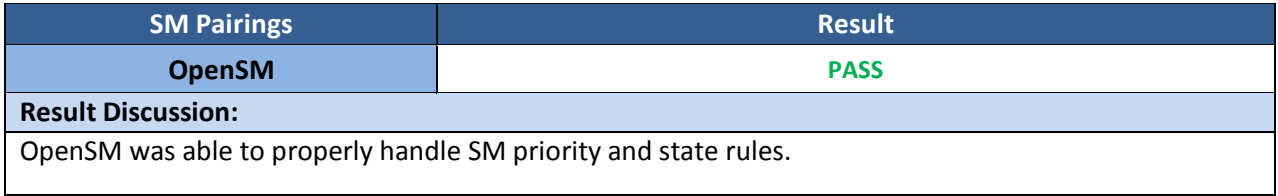

#### *OFA Logo Event Report – July 2015 DUTs: NetApp E5400, NetApp E5500*

#### <span id="page-5-0"></span>**11.6: SRP**

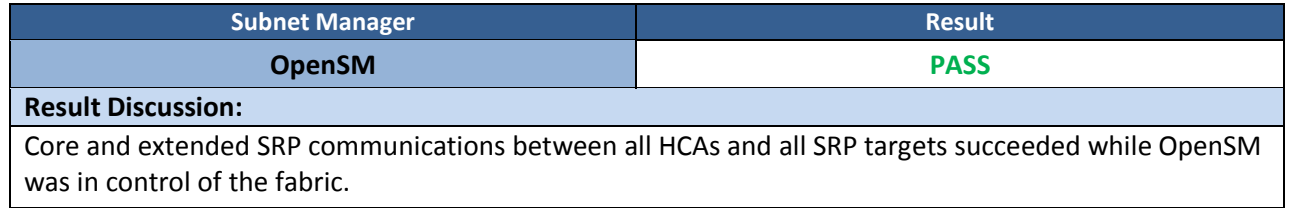